## **Statistiques**

## $Ex : harmonic$

A un examen, trois jury interrogent chacun 6 candidats. Voici leurs résultats :

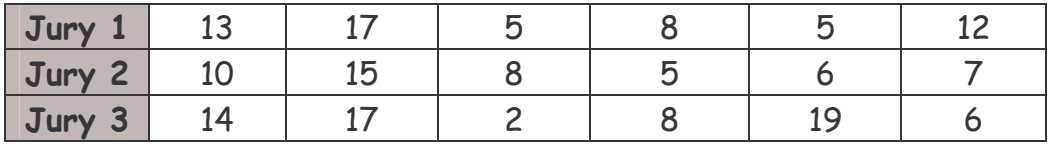

- 1. Pour chaque jurys, déterminez l'étendue, les valeurs extrêmes, la moyenne et l'écart type.
- 2. Pour chaque jury, tracez le diagramme en boite.
- 3. On appelle {x<sub>1</sub> ; ... ;x<sub>6</sub>} la série de notes du premier jury. Soit {y<sub>1</sub> ; ... ;y<sub>6</sub>} la série telle que y<sub>i</sub>=ax<sub>i</sub>+b où a et b sont des réels avec a>0. Déterminer a et b pour que la série des y<sub>i</sub> ait une moyenne de 10 et un écart-type de 3.
- 4. De façon analogue, transformer la série des deux autres jury afin d'obtenir une moyenne de 10 et un écart-type de 3.
- 5. On regroupe de nouveau les trois jurys. Déterminer l'étendue, les valeurs extrêmes, la moyenne et le diagramme en boîte de toutes les notes harmonisées.
- 6. Comparer les résultats de 1. et 5.

## Ex : On s'tate

Voici les notes obtenues par 20 candidats par un même jury lors d'un examen. On donnera tous les résultats à 10<sup>-2</sup> près.

17-1-3-15-10-9-8-15-13-12-11-3-5-7-9-2-13-11-17-16

- 1. Déterminez l'étendue de cette série ainsi que le premier et troisième quartile, la médiane et le premier et neuvième décile et l'écart inter-quartiles. Justifiez.
- 2. Réalisez un diagramme en boite de la série.
- 3. Déterminez la moyenne  $\bar{x}$  et l'écart-type  $s_x$  de cette série à 0,1 près.
- 4. Quel est le pourcentage de candidats dont la note est comprise dans  $\overline{x}$ -s<sub>x</sub>;  $\overline{x}$ +s<sub>x</sub>[?]
- 5. On veut transformer cette série de manière affine pour obtenir une nouvelle moyenne de 10 et un nouvel écart-type de 2. Déterminez cette transformation puis les nouvelles notes obtenues

## $Ex :$

Expliquez comment sont modifiés les paramètres Me, Q1 et Q3 d'une série de 100 notes dans chaque cas.

- a) On augmente toutes les notes de deux points. Justifiez.
- b) On diminue chaque note de 20%.
- c) On augmente les 20 plus basses notes d'un point.

Par Mieszczak Christophe

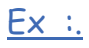

Voici les notes obtenues dans une classe lors d'un DS

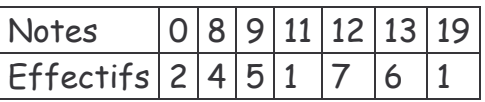

- 1. Calculer la moyenne de la classe, la variance et l'écart type.
- 2. Déterminer la médiane, les deux quartiles Q1 et Q3 et les déciles D1 et D9. Expliquer
- 3. Quels seraient les indicateurs modifiés si on supprimait la plus basse et la plus haute note ? Expliquer.
- 4. Tracer le diagramme en boîte de cette série.
- 5. On veut transformer cette série de façon affine pour que la moyenne devienne 10 et l'écart type 3. Comment faire ? Quelle serait la nouvelle série ?